## Piedmont Community College **Policy Review Process**

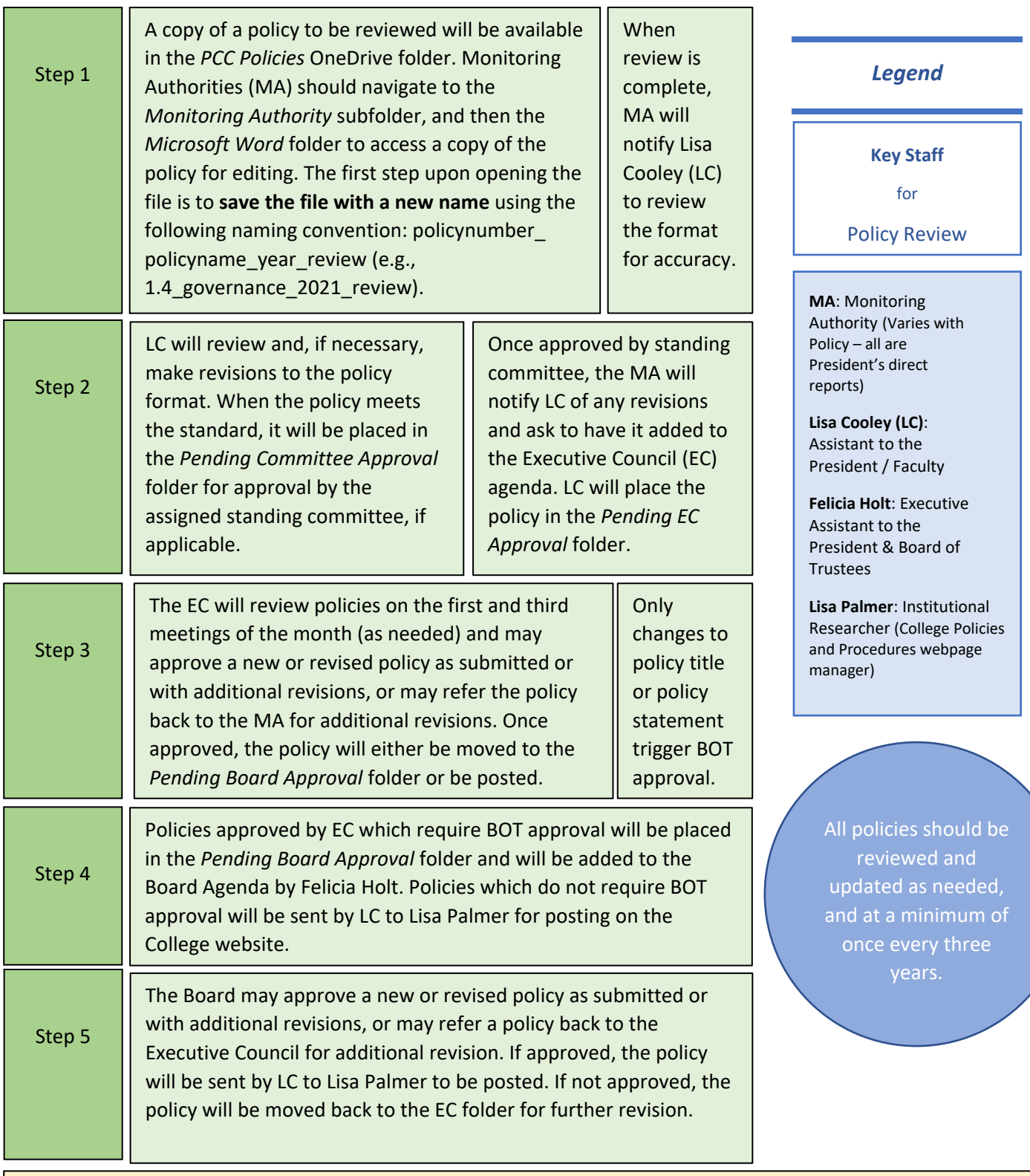

A PDF copy of each approved policy will be maintained in the *Current Policies* subfolder of the *Monitoring Authority* folder and posted to the proper section of the College Policies and Procedures webpage (Lisa Palmer). Old policy versions and policies approved for deletion will be moved to the *Archived Policies* folder in the *Monitoring Authority* folder.